#### MANAGERIAL ACCOUNTING Hilton Chapter 4 Adobe Connect – Process Costing

#### Overview

Chapter 4 introduces another classic cost accounting system, Process Costing. Then, combined with knowledge of Job-Order Costing (Chapter 3), the authors describe a Hybrid method that has aspects of both process costing and job-order costing.

Process cost accounting systems are useful when a product goes through multiple processes or departments in the production process. For example, an item may need to go through three different departments (A, B, and C) before being transferred to finished goods inventory.

In Chapter 3 (job-order), we assumed a single cost driver and a single plant-wide overhead rate for applying manufacturing overhead to work-in-process (WIP).

In a process system, a different cost driver could be used for each department (or process), e.g., direct labor hours in Department A if it is labor intensive and machine hours in Department B if direct labor is minor.

- The mechanics of accumulating overhead costs and applying them is the same, except that we run through multiple departments.
- For our example with three departments, we will have WIP Department A, WIP Department B, and WIP Department C.
- This means that we will have manufacturing overhead accounts for each department, and at the end of the year we will zero out the balance in each account.

In addition, Chapter 4 introduces the topic of **EQUIVALENT UNITS**.

- Manufacturing costs are assigned to WIP based upon equivalent units of production.
- Equivalent units usually are computed separately for Conversion Costs (Direct Labor, Manufacturing OH) and Direct Materials.

#### A. Job-Order Costing: Accumulates Costs by Job Order Work-in-Process Inventory Job 1 Finished-Direct material Cost of Direct labor Goods Goods Manufacturing overhead Inventory Sold > Job 2 Job 3

#### Exhibit 4–2

Comparison of Job-Order and Process Costing

#### B. Process Costing: Accumulates Costs by Production Department

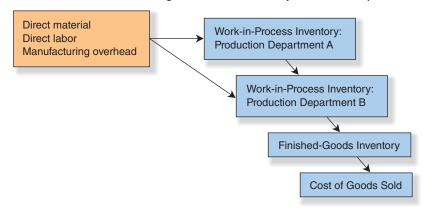

These methods have been used for a long time, and they are well-established in companies. In Chapter 5, we will introduce a third method, Activity Based Costing (ABC).

# **INVENTORIES**

For manufacturing firms, the following are costs are accumulated:

- Raw materials inventory
- Work-in-process inventory

oDirect materials

oDirect labor

Manufacturing overhead

- Indirect materials
- Indirect labor
- Other
- Finished-goods inventory
- Cost of goods sold

With a **PROCESS-COSTING SYSTEM**, a company works in a **repetitive production environment**, *manufacturing a large number of like units in a continuous flow*.

# IN PROCESS COSTING, COSTS ARE NORMALLY ACCUMULATED BY DEPARTMENT.

In Job Order Costing, costs are accumulated by job.

**Conversion costs:** Direct Labor + Manufacturing Overhead Costs

### **EQUIVALENT UNITS**

In a manufacturing process with continuous production, some units are unfinished at period-end.

Processing costing uses the concept of *equivalent units*.

• The term refers to the amount of manufacturing activity that has been applied to a batch of physical units after adjusting for the stage of completion.

#### Equivalent-unit calculations are made for:

- Direct materials
- Conversion cost (direct labor and overhead)

When computing the cost of a unit, we base the related calculations on equivalent units, not physical units.

#### Equivalent units is a key concept in process costing.

- If a batch of goods has been completed, the *number of physical units and equivalent units will be the same*.
- Units in the ending Work-in-Process Inventory are only partially completed and may be in different stages of production.
  - For example, 100% of the materials may be present in the product, but only 50% of the conversion work (labor and overhead) may have been performed.
- Conversion costs are usually assumed to be added continuously throughout the process in text problems. Thus, if 100 units are 60% of the way through the process, the company is said to have performed 60 equivalent units of work during the period.
  - Make the assumption if information to the contrary is not provided
- Direct materials, in contrast, are usually added at discrete points in text problems. When considering materials, determine at what point the ending in-process units are and then evaluate whether the materials have been added.
  - If materials have been added, the units are 100% complete with respect to materials; if not, the units are 0% complete.

| <b>S</b> 1 | Aicrosoft Ex              | ccel -       | Basic [        | ata for        | Illustrat       | ion - (      | Cutting D      | epartm       | ent        |              |          |                 |       | × |
|------------|---------------------------|--------------|----------------|----------------|-----------------|--------------|----------------|--------------|------------|--------------|----------|-----------------|-------|---|
|            | <u>F</u> ile <u>E</u> dit | <u>V</u> iew | <u>I</u> nsert | F <u>o</u> rma | t <u>T</u> ools | <u>D</u> ata | <u>W</u> indow | <u>H</u> elp |            | Type a q     | uestion  | for help        | 8     | × |
|            | B22                       | -            | f <sub>x</sub> | =SUM(          | B20:B21         | )            |                |              |            |              |          |                 |       |   |
|            |                           |              |                |                |                 | А            |                |              |            |              |          | В               | С     |   |
| 1          |                           |              |                | nforma         | tion for        | Illustra     | ation          |              |            |              | A        | mount           |       |   |
| 2          |                           |              |                |                |                 |              |                |              |            |              |          |                 |       | - |
| 3          | Work in pr                |              |                |                |                 |              |                |              |            |              | *        | 50.000          |       |   |
| 4          | Direct m                  |              |                |                |                 |              |                |              |            |              | \$       | 50,000<br>7,200 |       |   |
| 5<br>6     | Convers<br>Balance        |              |                |                |                 |              |                |              |            |              | \$       | 57,200          |       | - |
| 7          | Dalance                   | III WC       | ork in p       | nocess         | March           |              |                |              |            |              | -        | 51,200          |       |   |
| 8          | Units starte              | od du        | ring M         | arch           |                 |              |                |              |            |              |          | 30.000          | unite | - |
| 9          | onna start                | eu uu        | ning m         | arch           |                 |              |                |              |            |              |          | 30,000          | units |   |
| 10         | Units com                 | pleted       | l durin        | g Marcl        | n and tra       | ansferi      | red out o      | f the Cu     | utting De  | partment     |          | 40,000          | units |   |
| 11         |                           |              |                | 0              |                 |              |                |              |            |              |          |                 |       |   |
| 12         | Work in pi                | ocess        | s, Marc        | h 31           |                 |              |                |              |            |              |          | 10,000          | units |   |
| 13         | Direct m                  |              |                |                | lete            |              |                |              |            |              |          |                 |       | = |
| 14         | Convers                   | ion: 5       | 50% co         | mplete         |                 |              |                |              |            |              |          |                 |       |   |
| 15         | 0.41                      |              |                |                |                 |              |                |              |            |              |          |                 |       |   |
| 16<br>17   | Costs Incu<br>Direct m    |              |                | March:         |                 |              |                |              |            |              | \$       | 90.000          |       |   |
| 18         | Direct m                  | ateria       | 11             |                |                 |              |                |              |            |              | <u>⊅</u> | 90,000          |       |   |
| 18         | Convers                   | ion or       | otor           |                |                 |              |                |              |            |              |          |                 |       | - |
| 20         | Direct                    |              |                |                |                 |              |                |              |            |              | \$       | 86.000          |       |   |
| 21         |                           |              |                | uring ov       | erhead          | *            |                |              |            |              |          | 107.500         |       |   |
| 22         | Total                     |              |                | -              |                 |              |                |              |            |              | \$       | 193,500         | 1     |   |
| 23         |                           |              |                |                |                 |              |                |              |            |              | Ľ        |                 | •     |   |
| 24         | *These cos                | sts we       | ere inci       | urred d        | urina the       | e prior      | month.         | Februa       | rv         |              |          |                 |       | - |
| 25         |                           |              |                |                |                 |              |                |              |            |              |          |                 |       |   |
| 26         | **(Predete                | rmine        | ed over        | head ra        | ate) x (D       | irect la     | abor cos       | t) = 125     | % x \$86,0 | 000 = \$107, | 500      |                 |       | ~ |
| <b>i</b> • | L ► H\She                 | eet1 /       | Sheet          | 2 / Shee       | t3 /            |              |                |              | <          |              | 1        |                 | >     |   |
| Read       |                           |              |                |                |                 |              |                |              |            |              |          |                 |       | , |

#### Exhibit 4–4

Basic Data for Illustration— Cutting Department

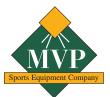

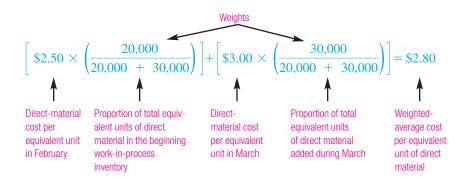

#### Exhibit 4–9

March Production Report: Cutting Department (weighted-average method)

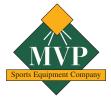

#### MVP SPORTS EQUIPMENT COMPANY March Production Report: Cutting Department

|                                                  |                   | Percentage                                     | <b>Equivalent Units</b> |            |  |
|--------------------------------------------------|-------------------|------------------------------------------------|-------------------------|------------|--|
|                                                  | Physical<br>Units | of Completion<br>with Respect to<br>Conversion | Direct<br>Material      | Conversion |  |
| Work in process, March 1                         | 20,000            | 10%                                            |                         |            |  |
| Units started during March                       | 30,000            |                                                |                         |            |  |
| Total units to account for                       | 50,000            |                                                |                         |            |  |
| Units completed and transferred out during March | 40,000            | 100%                                           | 40,000                  | 40,000     |  |
| Work in process, March 31                        | 10,000            | 50%                                            | 10,000                  | 5,000      |  |
| Total units accounted for                        | 50,000            |                                                |                         |            |  |
| Total equivalent units                           |                   |                                                | 50,000                  | 45,000     |  |

|                                                                                                    | <b>Direct Material</b>                                                                                 | Conversion                                 | Total                             |
|----------------------------------------------------------------------------------------------------|----------------------------------------------------------------------------------------------------|--------------------------------------------|-----------------------------------|
| Work in process, March 1 (from Exhibit 4–4)   Costs incurred during March (from Exhibit 4–4)   Total costs to account for   Equivalent units (from step 2, Exhibit 4–6) | \$ 50,000<br>90,000<br>\$140,000<br>50,000                                                             | \$ 7,200<br>193,500<br>\$200,700<br>45,000 | \$ 57,200<br>283,500<br>\$340,700 |
| Costs per equivalent unit                                                                                                    | \$2.80<br><b>*</b><br><b>*</b><br><b>*</b><br><b>*</b><br><b>*</b><br><b>*</b><br><b>*</b><br><b>*</b> | \$4.46<br><b>\$</b> 200,700                | \$7.26<br>\$2.80 + \$4.46         |
|                                                                                                    | 50,000                                                                                                 | 45,000                                     | \$2.000 × \$11.10                 |

Cost of goods completed and transferred out of the Cutting Department during March:

| $\left( \begin{array}{c} \text{Number of units} \\ \text{transferred out} \end{array} \right) \times \left( \begin{array}{c} \text{Iotal cost per} \\ \text{equivalent unit} \end{array} \right)$ | <br>\$290,400 |
|----------------------------------------------------------------------------------------------------|---------------|
|                                                                                                    |               |

Cost remaining in March 31 work-in-process inventory in the Cutting Department:

| (Number of equivalent) (Cost per equivalent)                                                                                                    |         |
|----------------------------------------------------------------------------------------------------|---------|
| $\binom{\text{Number of equivalent}}{\text{units of direct material}} \times \binom{\text{Cost per equivalent}}{\text{unit of direct material}} \dots 10,000 \times \$2.80 \dots \$$         | 28,000  |
| Conversion:                                                                                                    |         |
| $\binom{\text{Number of equivalent}}{\text{units of conversion}} \times \binom{\text{Cost per equivalent}}{\text{unit of conversion}} \dots 5,000 \times \$4.46 \dots - 5,000 \times \$4.46$ | 22,300  |
| Total cost of March 31 work in process                                                                                                    | 50,300  |
| Check: Cost of goods completed and transferred out                                                                                                    | 290,400 |
| Cost of March 31 work-in-process inventory                                                                                                    | 50,300  |
| Total costs accounted for\$                                                                                                    | 340,700 |

# Step 1: Flow of Physical Goods

|                      | Whole Units | Materials* | Conversion* |
|----------------------|-------------|------------|-------------|
| Beginning WIP        |             | XXXX       | XXXX        |
| Units started        |             |            |             |
| Total to account for | 0           |            |             |
| Units Finished       |             |            |             |
| Ending WIP           |             |            |             |
| Total accounted for  | 0           |            |             |

### **Step 2: Computing Equivalent Units**

Completed Units Eq Units in Ending WIP inventory: Materials Conversion Eq units produced--Wtd avg method

| 0 |
|---|
| 0 |
|   |

0

0

#### Step 3: Costs per Equivalent Ur

|                     | Materials      | <u>Conversion</u> | <u>Total</u>   |
|---------------------|----------------|-------------------|----------------|
| Beginning WIP       |                |                   | \$-            |
| Current Costs       |                |                   | \$-            |
| TOTAL               | \$-            | \$-               | \$-            |
| Cost per Equiv Unit | <u>#DIV/0!</u> | <u>#DIV/0!</u>    | <u>#DIV/0!</u> |

### Step 4: Cost assigned to inventories

| Finished Goods            | units   | #DIV/0! |
|---------------------------|---------|---------|
| Ending WIP                | units   |         |
| Materials                 | #DIV/0! |         |
| Conversion                | #DIV/0! | #DIV/0! |
| Total Costs Accounted For |         | #DIV/0! |

#### **TRACKING COSTS**

**Departmental production reports** are completed to disclose equivalent units and unit costs, along with the cost of completed production and the cost of the ending work-in-process inventory.

- The text focuses on the **weighted-average method** of process costing because of the method's popularity in practice. **Assume Unless Otherwise Indicated**.
  - All units completed during a period are assumed to be started and completed during that period.
  - Equivalent units are calculated without distinguishing as to whether the manufacturing activity occurred in current period or the preceding period.

### **OVERHEAD ALLOCATION**

#### **Assigning Overhead**

- *Actual versus normal costing:* Either actual overhead or applied overhead (i.e., actual costing or normal costing) may be used with process costing.
  - The use of applied overhead smooths per-unit cost fluctuations
  - Uses an appropriate cost driver to apply overhead
  - We assume that companies will used applied overhead.

### **Cost drivers**

• As in job costing, cost drivers should be chosen to provide an equitable allocation of overhead to products.

### HYBRID PRODUCT-COSTING SYSTEMS

Some processes have elements of both the job-cost (Chapter 3) environment and the process-cost (Chapter 4) environment.

A third (hybrid) system known as **operation costing** may be used.

Characteristics

- Batch environment
- Conversion costs similar across product lines,
- Direct materials and direct labor significantly different across product lines

Conversion costs are usually applied to products by using a predetermined application rate.

Direct materials would be tracked by job, but the other cost elements would be more efficiently tracked by process.

#### Chapter 4 Process Costing and Hybrid Product-Costing Systems

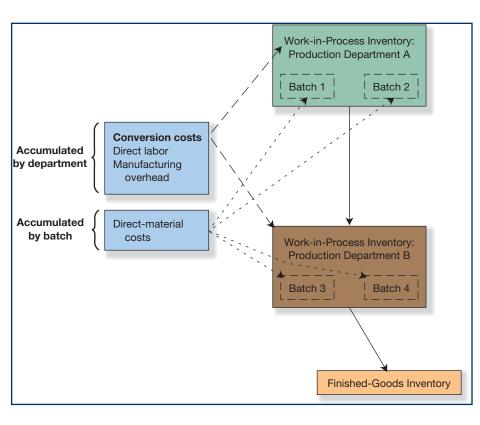

#### Equivalent Units Example: Direct Materials & Direct Labor Separated

Assume: Overhead added evenly.

Direct Materials and Direct Labor added at different points in time.

|                                       | Direct    | Direct  |          |
|---------------------------------------|-----------|---------|----------|
| JUNE                                  | Materials | Labor   | Overhead |
| Beginning Inventory                   |           |         |          |
| Number units                          | 1,000     | 1,000   | 1,000    |
| Percent Complete                      | 0.8       | 0.6     | 0.4      |
| Inventory cost                        | 24,000    | 10,800  | 2,400    |
| June Activity                         |           |         |          |
| Units started                         | 35,000    | 35,000  | 35,000   |
| Units completed                       | 32,000    | 32,000  | 32,000   |
| Ending units                          | 4,000     | 4,000   | 4,000    |
| Percent Complete                      | 0.65      | 0.4     | 0.25     |
| Equivalent Units                      |           |         |          |
| Ending inventory (4,000 units)        | 2,600     | 1,600   | 1,000    |
| Completed, 100% (32,000 units)        | 32,000    | 32,000  | 32,000   |
| June Equivalent Units                 | 34,600    | 33,600  | 33,000   |
| June costs incurred                   | 1,365,000 | 682,500 | 560,000  |
| Beginning inventory                   | 24,000    | 10,800  | 2,400    |
| Total Costs                           | 1,389,000 | 693,300 | 562,400  |
| (this is the weighted average method) |           |         |          |
| Cost per equivalent unit              | 40.145    | 20.634  | 17.042   |
| Ending Inventory                      |           |         |          |
| Number of units                       | 4,000     | 4,000   | 4,000    |
| Percent complete                      | 0.65      | 0.4     | 0.25     |
| Ending inventory cost                 | 104,376   | 33,014  | 17,042   |